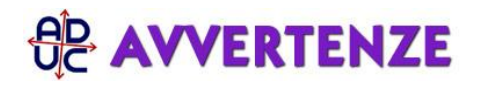

8 dicembre 2011 11:37 Le tariffe di sdoganamento: cosa sono e come usarle di [Anna Jennifer Christiansen](/info/christiansen.php)

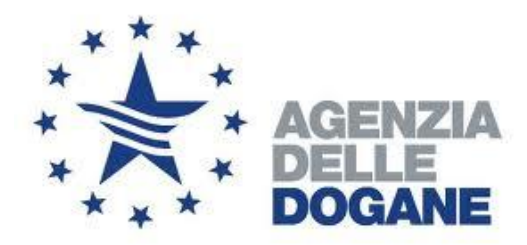

Negli ultimi anni si sono fatti sempre piu' frequenti gli acquisti

dall'estero, per lo piu' tramite Internet: siti come eBay, Amazon e Alibaba (per menzionarne soltanto alcuni, ma ne esistono tantissimi) mettono quotidianamente in contatto venditori e acquirenti di tutto il mondo. Non a caso: la gamma di merci offerte e' vastissima, e i prezzi spesso sono ridotti rispetto a quelli applicati nel negozio sotto casa. Soprattutto quando i beni provengono da Paesi non appartenenti all'Unione Europea.

Tuttavia, un fattore che spesso fa desistere chi e' tentato dall'effettuare acquisti da paesi come la Cina, il Giappone o gli Stati Uniti, e' l'incertezza sulle tariffe che si rischiano di dover pagare alla dogana in caso di controlli.

Infatti, mentre da una parte **l'unione doganale europea ha creato un'area commerciale unica,** al cui interno le merci circolano liberamente, senza essere sottoposte a dazi o ispezioni alle frontiere nazionali interne, dall'altra si fanno sempre piu' sistematici i controlli alla frontiera esterna dell'Unione sulle importazioni provenienti dai Paesi terzi. Cio' per verificare il rispetto delle norme relative alle merci importate, in primo luogo quelle di sicurezza, marchio CE e contraffazione.

Questo significa che **al momento dell'ingresso nell'Unione, alle merci acquistate da Paesi extra UE vengono applicati dei costi aggiuntivi,** che dovranno essere pagati al momento della consegna della merce da parte delle poste o del corriere incaricato.

## **Vediamo come si compongono questi costi:**

**1)** In primo luogo bisogna calcolare il "valore doganale" della merce, sommando il prezzo del bene riportato in fattura con **l'eventuale dazio** da applicare allo stesso. Il dazio costituisce un'imposizione comunitaria, ed il suo ammontare varia in base alla tipologia della merce importata.

Per sapere se esso si applica al tipo di merce che si intende acquistare, e conoscere il suo preciso ammontare, basta andare sul sito predisposto dall'Agenzia delle Dogane per la consultazione della Tariffa Doganale d'Uso Integrata (TARIC [\(http://aidaonline.agenziadogane.it/nsitaric/index.html](http://aidaonline.agenziadogane.it/nsitaric/index.html))). Si accede cosi' ad un sistema internazionale standardizzato, che classifica qualsiasi tipo di prodotto attraverso una serie di numeri. Qui di seguito una breve guida per chi fosse interessato ad utilizzare il sistema di consultazione:

- Cliccando su "Nomenclature" e poi su "Taric", si puo' effettuare la ricerca in base al nome del prodotto interessato.

- Cliccando poi sulla serie di numeri riportate a sinistra, e' possibile restringere sempre piu' la ricerca, fino ad arrivare alla pagina dedicata allo specifico prodotto cercato.

- Qui si puo' cliccare sul link "Misure per paese" ed inserire lo Stato di provenienza della merce: si arriva cosi' alla pagina intitolata "Elenco Misure Taric per Paese".

- La seconda voce di questa pagina riporta le spese di "Importazione": al secondo rigo troviamo finalmente l'indicazione relativa al "Dazio paesi terzi", seguita da un numero.

- Se tale numero e' 0, cio' vuol dire che, in forza di accordi internazionali, non si applica al caso in questione alcun dazio. Se invece il numero e' diverso da 0, esso coincide con la percentuale da calcolare sul prezzo fatturato del prodotto (che include le spese di spedizione) e da sommare poi allo stesso.

**2)** Successivamente si aggiungono le tasse nazionali, nel nostro caso **l'IVA, che viene calcolata al 21% sul**

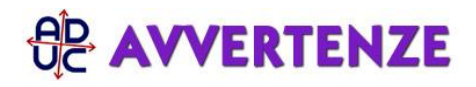

**valore doganale cosi' ottenuto** (comprensivo quindi delle spese di trasporto e dell'eventuale dazio).

E' importante che chi procede all'invio del pacco specifichi bene la tipologia di merce ivi contenuta, onde evitare che, in caso di classificazione imprecisa o errata, il destinatario incorra in spese ulteriori o sanzioni in sede di controllo doganale.

Per evitare problemi del genere, e' possibile richiedere agli Uffici Doganali il rilascio di un'**Informazione Tariffaria Vincolante (I.T.V.)**, ritirando e compilando un formulario apposito. L'I.T.V. è rilasciata gratuitamente, salvo l'eventuale addebito al richiedente delle spese relative ad analisi o perizie che si rendessero necessarie per l'esatta classificazione della merce.

Da quando ha a disposizione tutti gli elementi utili per pronunciarsi, entro 3 mesi l'autorita' doganale e' tenuta a rilasciare l'informazione o a comunicare al richiedente il motivo del ritardo, nonche' il termine entro il quale ritiene di potersi pronunciare.

Una volta rilasciata, l'I.T.V. ha una validita' di 6 anni su tutto il territorio della Comunità.

## **I pacchi di peso inferiore ai 2 kg**

Lo sdoganamento dei pacchetti postali di peso inferiore ai 2 kg provenienti da Paesi non appartenenti all'Unione Europea è gestito direttamente dalle Poste Italiane, che riporta sul sito le proprie tariffe ([http://www.poste.it/postali/tariffe\\_sdoganamento.shtml](http://www.poste.it/postali/tariffe_sdoganamento.shtml)), distinguendo fra invii di carattere commerciale e non (regali fra privati).

Vediamo che:

- i **"Diritti Postali"** per il servizio di spedizione internazionale effettuato sono stabiliti nella misura fissa di 5,50€ per tutte le spedizioni di valore dichiarato fino a 350€, e nella misura di 11€ per quelle di valore superiore;

- per le **spedizioni commerciali** di valore inferiore ai 22€ sono esenti dal pagamento sia del dazio che dell'IVA,

mentre quelle di valore fra 22€ e 150€ sono esenti dal pagamento del solo dazio;

- le spedizioni contenenti **regali** di valore fino a 45€ sono esenti sia da dazio che da IVA.

La normativa di riferimento e' data dal Regolamento CEE n. 918 del 1983, modificato dal Regolamento CE n. 274 del 2008 e attuato in Italia dal Decreto del Ministero delle Finanze n. 489 del 5 dicembre 1997.